# **Will IG Analyses Scale from ne30-->ne1024?**

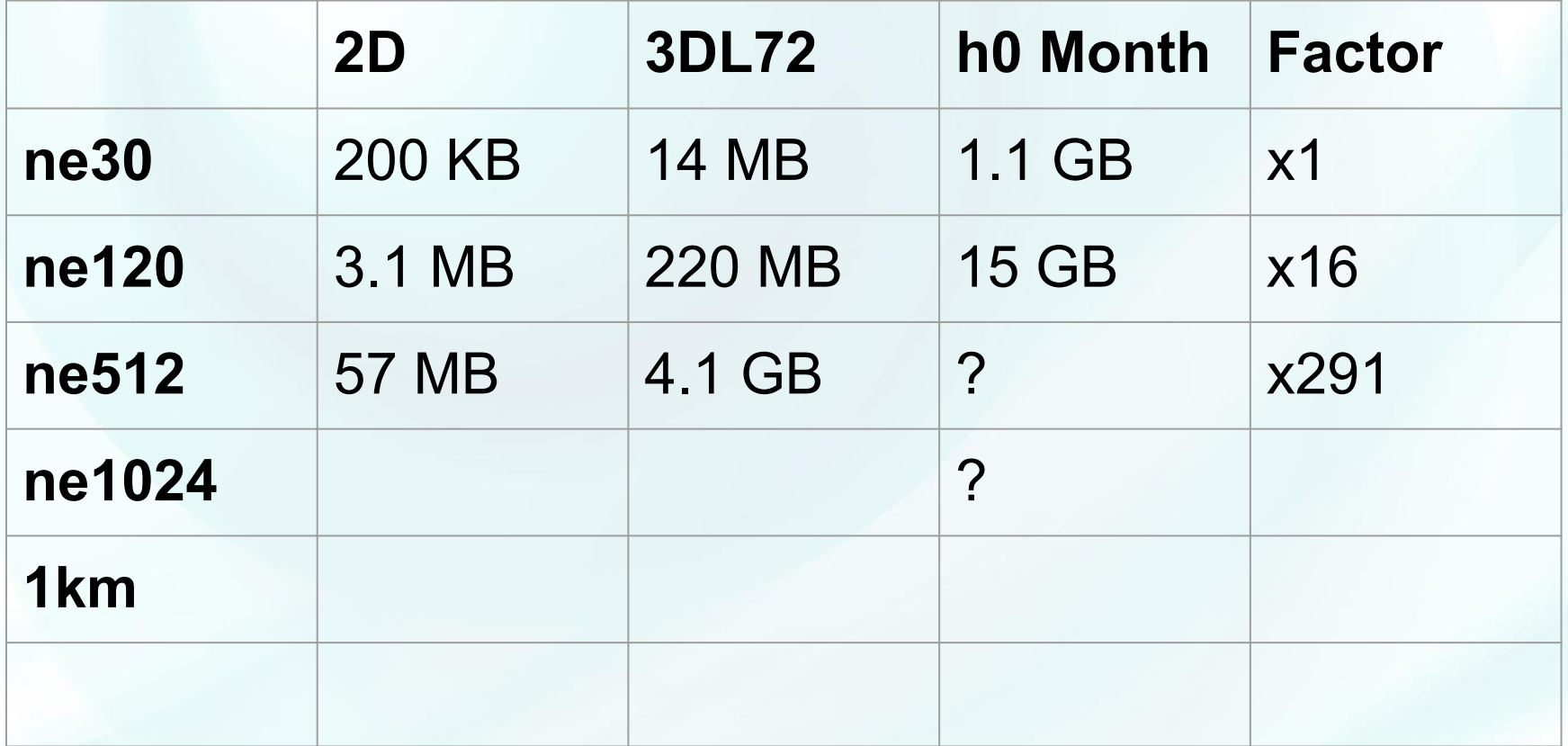

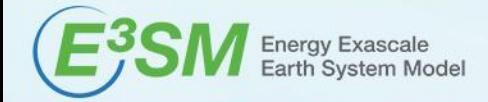

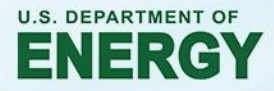

# **High Resolution Analysis Bottlenecks & Issues**

- Post-processing strategies must scale ne30-->ne512
	- Regridding changes
		- Currently ncremap uses OpenMP over variables, same sparse matrix times entire variable
		- Will re-thread over levels, timesteps per variable
	- Climatology changes
		- Old ncclimo spawns 12 background jobs
		- New granularity  $-$ job\_nbr=12,6,4,3,2,1
- Native output may (will?) be ADIOS
	- Where in workflow to do netCDF conversion?
	- Leverage other PP tasks during conversion?
- Timeline for support of resolutions > ne120?
	- Sample datasets for testing

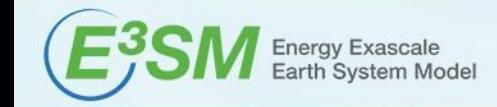

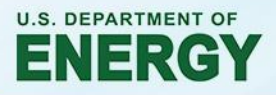

### **E3SM for CMIP6: Format, Grids, and Generation**

*Charlie Zender, UC Irvine*

### CMIP6 **Requires**:

- 1. Ocean data on structured 2D grids
- 2. All other models (atm, lnd, sea-ice) can provide data to CMIP6 on any grid, including E3SM native unstructured grids
- 3. Map-files to regrid submitted data to *standard grids*: two equiangular  $(1x1$  and  $2.5x2.5)$ , three cap/FV (361x576, 241x480, and 145x288)
- 4. Conservative regridding (preferred)
- 5. netCDF4-classic with compression

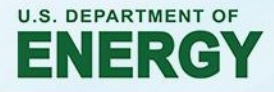

## **E3SM for CMIP6: Format, Grids, and Generation**

*Charlie Zender, UC Irvine*

### CMIP6 **Requires**:

- 1. Ocean data on structured 2D grids
- 2. All other models (atm, lnd, sea-ice) can provide data to CMIP6 on any grid, including E3SM native unstructured grids
- 3. Map-files to regrid submitted data to *standard grids*: two equiangular  $(1x1$  and  $2.5x2.5)$ , three cap/FV (361x576, 241x480, and 145x288)
- 4. Conservative regridding (preferred)
- 5. netCDF4-classic with compression

E3SM will **Provide**:

- 1. See below
- 2. 1x1 (standard) 0.25x0.25 (hi-res) for all four components
- 3. All of these

4. ESMF "aave" 5. DEFLATE  $= 1$ 

**U.S. DEPARTMENT OF** 

# **CMIP6 generation for Atmosphere & Ocean**

#### **# 500-yr DECK PI Atmosphere:**

drc\_in='/p/user\_pub/work/E3SM/1\_0/piControl/1deg\_atm\_60-30km\_ocean/atmos /native/model-output/mon/ens1/v1' cmip6\_opt='-7 --dfl\_lvl=1 --no\_cll\_msr --no\_frm\_trm --no\_stg\_grd' spl\_opt='--yr\_srt=1 --yr\_end=500 --ypf=500' # 2D cd  $\{(drc_in)\}$ ;ls  $\star$ .cam.h0.0???- $\star$ .nc | \ ncclimo --var=\${vars} \${cmip6\_opt} \${spl\_opt} \ --map=\${DATA}/maps/map\_ne30np4\_to\_cmip6\_180x360\_aave.20181001.nc \ --drc\_out=\${DATA}/ne30/clm --drc\_rgr=\${DATA}/ne30/rgr

#### **# 500-yr DECK PI Ocean:**

drc\_in='/p/user\_pub/work/E3SM/1\_0/piControl/1deg\_atm\_60-30km\_ocean/ocean /native/model-output/mon/ens1/v1' cmip6\_opt='-7 --dfl\_lvl=1 --no\_cll\_msr --no\_frm\_trm --no\_stg\_grd' spl\_opt='--yr\_srt=1 --yr\_end=500 --ypf=25' # 3D mpas\_opt='-m mpas --d2f' cd \${drc\_in};ls mpaso.hist.am.timeSeriesStatsMonthly.0???-\*.nc | \ ncclimo --var=\${vars} \${cmip6\_opt} \${spl\_opt} \${mpas\_opt} \ --map=\${DATA}/maps/map\_oEC60to30v3\_to\_cmip6\_180x360\_aave.20181001.nc \ --drc\_out=\${DATA}/ne30/clm --drc\_rgr=\${DATA}/ne30/rgr

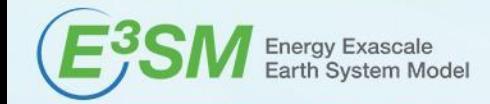

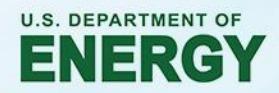

# **CMIP6 generation for Land**

#### **# 500-yr DECK PI Land:**

drc\_in='/p/user\_pub/work/E3SM/1\_0/piControl/1deg\_atm\_60-30km\_ocean/land /native/model-output/mon/ens1/v1' # Raw data drc\_out="\${DATA}/ne30/clm" # Native grid drc\_rgr="\${DATA}/ne30/rgr" # Regridded cmip6\_opt='-7 --dfl\_lvl=1 --no\_cll\_msr --no\_frm\_trm --no\_stg\_grd' spl\_opt='--yr\_srt=1 --yr\_end=500 --ypf=500' vars='FSDS,TBOT,SOILWATER\_10CM,QOVER,QRUNOFF,QINTR,QVEGE,QSOIL,QVEGT,LA ISUN,LAISHA,SOILICE,SOILLIQ,TSOI' # 2D+3D **# Create SGS map, then split all raw files, then regrid all split files ncremap** -a aave -P sgs \ --grd\_src=\${DATA}/grids/ne30np4\_pentagons.091226.nc \ --grd\_dst=\${DATA}/grids/cmip6\_180x360\_scrip.20181001.nc \ --map=\${DATA}/maps/map\_ne30np4\_to\_cmip6\_180x360\_sgs\_elm.20190301.nc \ \${drc\_in}/20180129.DECKv1b\_piControl.ne30\_oEC.edison.clm2.h0.0001-01.nc **# Native Land** cd \${drc\_in}; /bin/ls \*.clm2.h0.0???-\*.nc | **ncclimo** --var=\${vars}  $\{\text{cmip6} \_\text{opt}\}$   $\{\text{spl}\_\text{opt}\}$  --drc\_out= $\{\text{drc}\_\text{out}\}$ **# Regridded Land** cd \${drc\_out};/bin/ls \*\_000101\_050012.nc | **ncremap** \${cmip6\_opt} --map=\${DATA}/maps/map\_ne30np4\_to\_cmip6\_180x360\_sgs\_elm.20190301.nc --drc\_out=\${drc\_rgr}

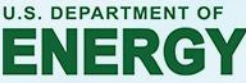

## **CMIP6 generation for Sea Ice**

```
# 165-yr DECK Historical Sea Ice: nsm_nm='H1'
drc_in='/p/user_pub/work/E3SM/1_0/historical_${nsm_nm}/1deg_atm_60-30km
_ocean/sea-ice/native/model-output/mon/ens1/v1' # Raw data
drc_sgs="${DATA}/ne30/ice/${nsm_nm}" # 1x1 SGS data
cmip6_opt='-7 --dfl_lvl=1 --no_cll_msr --no_frm_trm --no_stg_grd'
spl_opt='--yr_srt=1 --yr_end=165 --ypf=165' # 2D
mpas_opt='-P mpascice --d2f'
vars= timeMonthly_avg_icePresent,timeMonthly_avg_iceAreaCell,timeMonthl
y_avg_surfaceTemperatureCell,timeMonthly_avg_iceVolumeCell' # 2D
# Regrid all input to SGS directory, then split
fl_lst=`ls mpascice.hist.am.timeSeriesStatsMonthly.0???-??-01.nc`
for fl in ${fl_lst}; do
    ncremap --var=${vars} -a aave ${mpas_opt} --drc_out=${drc_sgs} \
     --grd_src=${DATA}/grids/ocean.oEC60to30v3.scrip.161222.nc \
     --grd_dst=${DATA}/grids/cmip6_180x360_scrip.20181001.nc ${fl}
done
# Native Sea-Ice
cd ${drc_in}; echo ${fl_lst} | ncclimo --var=${vars} ${cmip6_opt}
${spl_opt} --drc_out=${drc_out}
# Regridded Sea-Ice
cd ${drc_sgs}; echo ${fl_lst} | ncclimo --var=${vars} ${cmip6_opt}
${spl_opt} --drc_out=${drc_rgr}
```
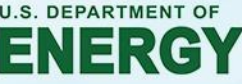